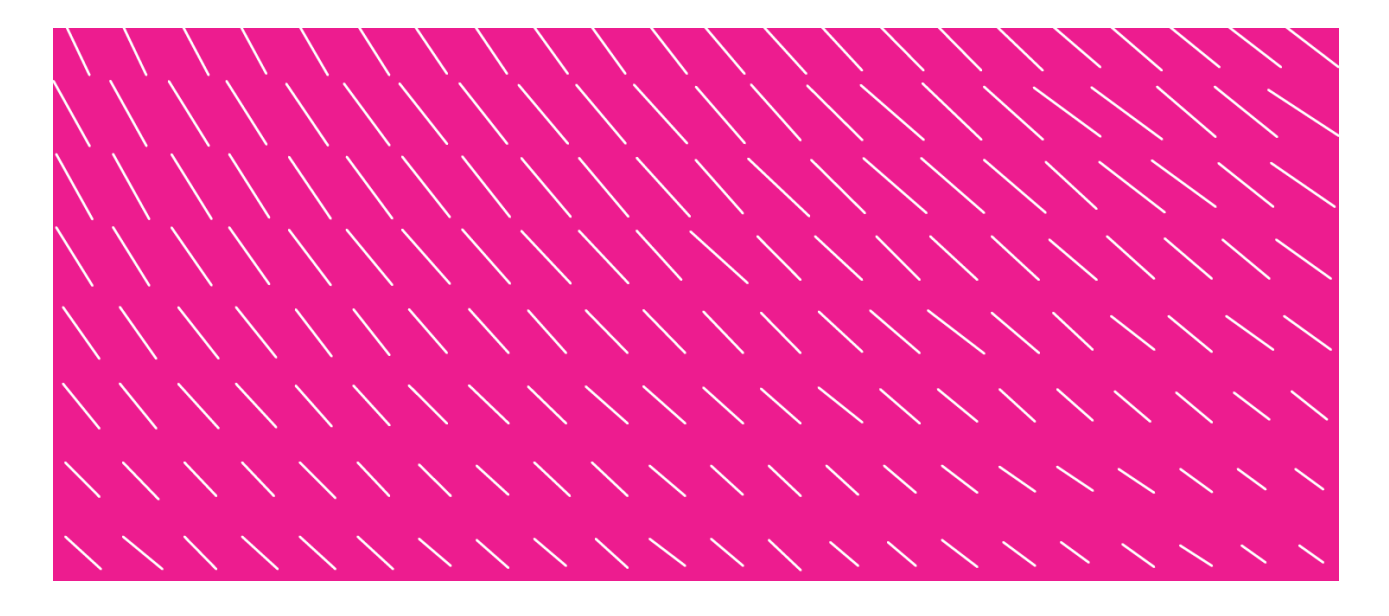

# **NET BANKING LINK**

# **Secure link from online bank to external services**

**Service description and service provider's guidelines v 2.0**

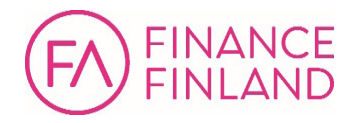

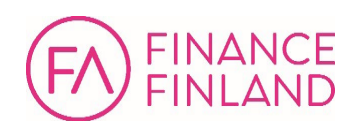

### **Contents**

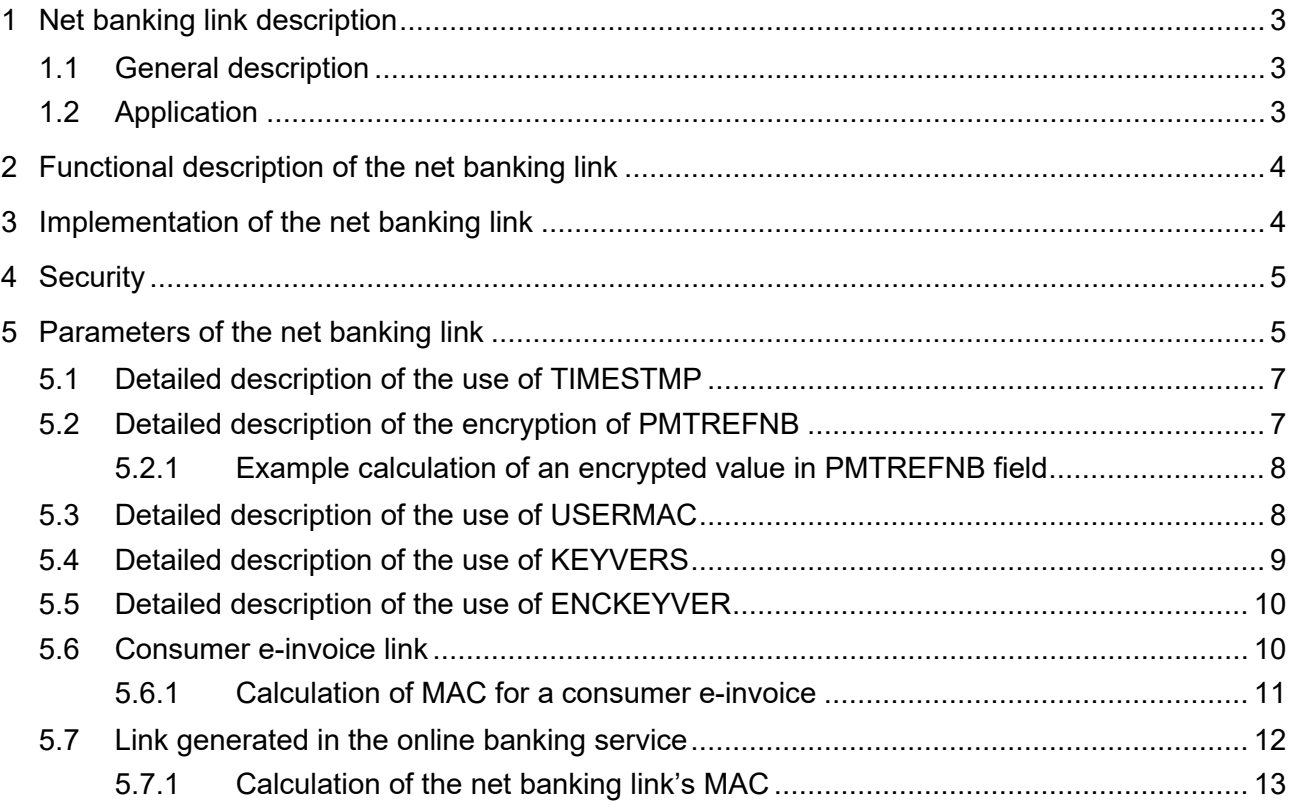

# **Version history**

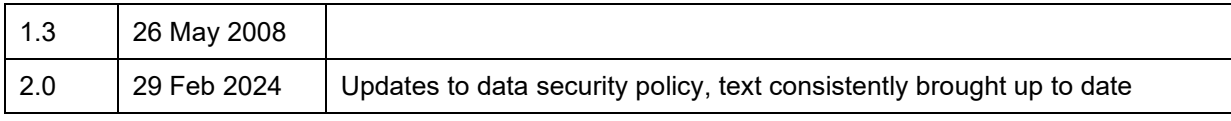

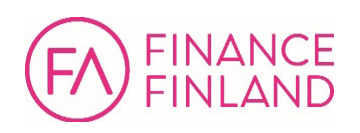

#### <span id="page-2-0"></span>**1 Net banking link description**

The net banking link offers companies the opportunity to reduce the printing and distribution of paper documents. The link enables a consumer customer to move from the bank's online service to an external service provider's service while maintaining strong customer authentication.

The net banking link is governed by a standard jointly agreed by the banks. A nonbank service provider agrees on the implementation of the link with all the banks whose online banking customer are to be provided with the linked service.

#### <span id="page-2-1"></span>**1.1 General description**

The net banking link is formed from an online banking transaction. It can be used to provide additional information or a more detailed itemisation of the transaction in an external service.

The link connects the online banking customer to the external service provider's display service on the Internet. The link contains all of the information the service provider needs to match the link with the right transaction.

All transmitted data is encrypted, and the integrity of the data is secured with a message authentication code (MAC).

#### <span id="page-2-2"></span>**1.2 Application**

The most typical use of the net banking link is in connection with consumer einvoicing. The consumer wants to view more specific invoice information on an einvoice they have received through the bank's online service. To do so, they will click the net banking link on the e-invoice to connect to the invoicing service provider's invoice display service.

Another common context in which the net banking link is used is when an online banking customer moves from the bank to an external e-salary service to view their own electronic payslip.

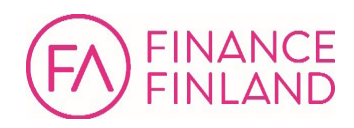

# <span id="page-3-0"></span>**2 Functional description of the net banking link**

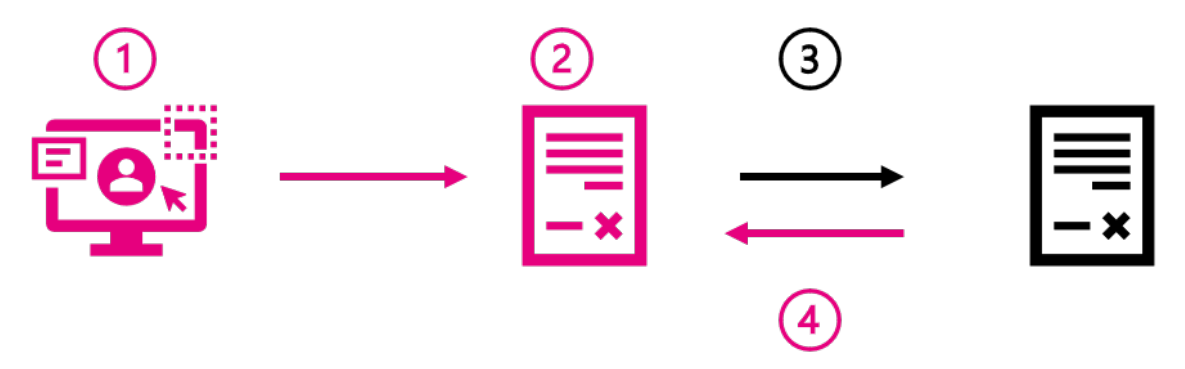

This functional description illustrates the process through which a customer is routed to the e-invoice display service. The same logic applies with e-salary services.

- 1. The online banking customer logs into the bank's e-service (e.g. online bank or mobile application) and opens an incoming e-invoice.
- 2. The e-invoice in question includes a net banking link.
- 3. The link connects the customer to the service provider's online display service. The invoice information can be displayed in a new browser tab or window, for example.
- 4. When the customer leaves the service provider's service (e.g. by closing the browser tab), they are taken back to the bank's online service and can then authorise the payment of the invoice, for example.

If the online banking service times out while the customer is on the external service provider's website, the customer must log back into the online bank.

## <span id="page-3-1"></span>**3 Implementation of the net banking link**

The service provider agrees on the implementation of the link separately with each bank. The starting date of the service is agreed in the contract. The service provider's contract data is registered at each bank, and it must notify each bank separately if there are changes to the data.

Once the service contract is signed, the bank provides the service provider with the service identifier and MAC key used in the service. The information is delivered to the service provider either electronically or in paper format, depending on the bank's own policy. During physical transfer, the information must be secured in a way that enables the recipient to detect if it has been breached (e.g. with a tamper-evident envelope).

The link testing procedures are bank-specific, and more information about them is available in the banks' own service descriptions.

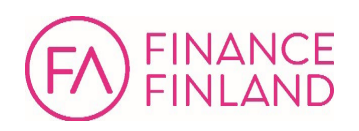

#### <span id="page-4-0"></span>**4 Security**

The communications between the online bank and the display service are protected with the Transport Layer Security (TLS) protocol, which prevents third parties from viewing or altering any data. The service provider's data in the service that the net banking link points to must also be protected with the TLS protocol. The TLS protocol version must be at least as recent as 1.2.

Each bank authenticates its online banking customers. The information forwarded from the bank to the display service via the net banking link is based on the invoice details and the details of the online banking customer. The integrity of the information carried in the link is secured with an message authentication code (MAC), which prevents the online banking customer from altering the information

#### <span id="page-4-1"></span>**5 Parameters of the net banking link**

The net banking link character string consists of the values of the parameter fields, with an ampersand (&) separating the fields. The name of the field and the value are connected using the equals sign  $(=)$  character. The character string ends with the message authentication code followed by an ampersand (&).The character string may not contain whitespace characters.

All character strings use ISO 8859-1 encoding unless otherwise specified.

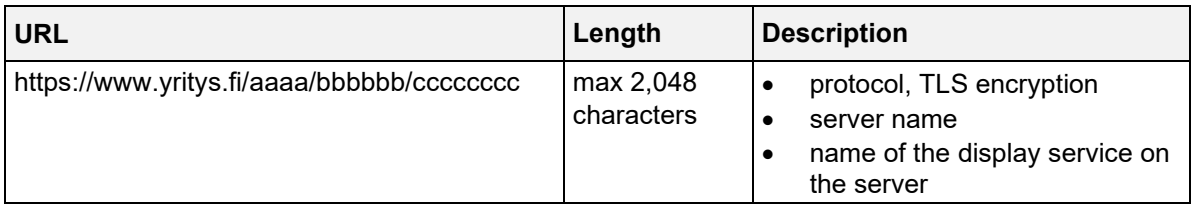

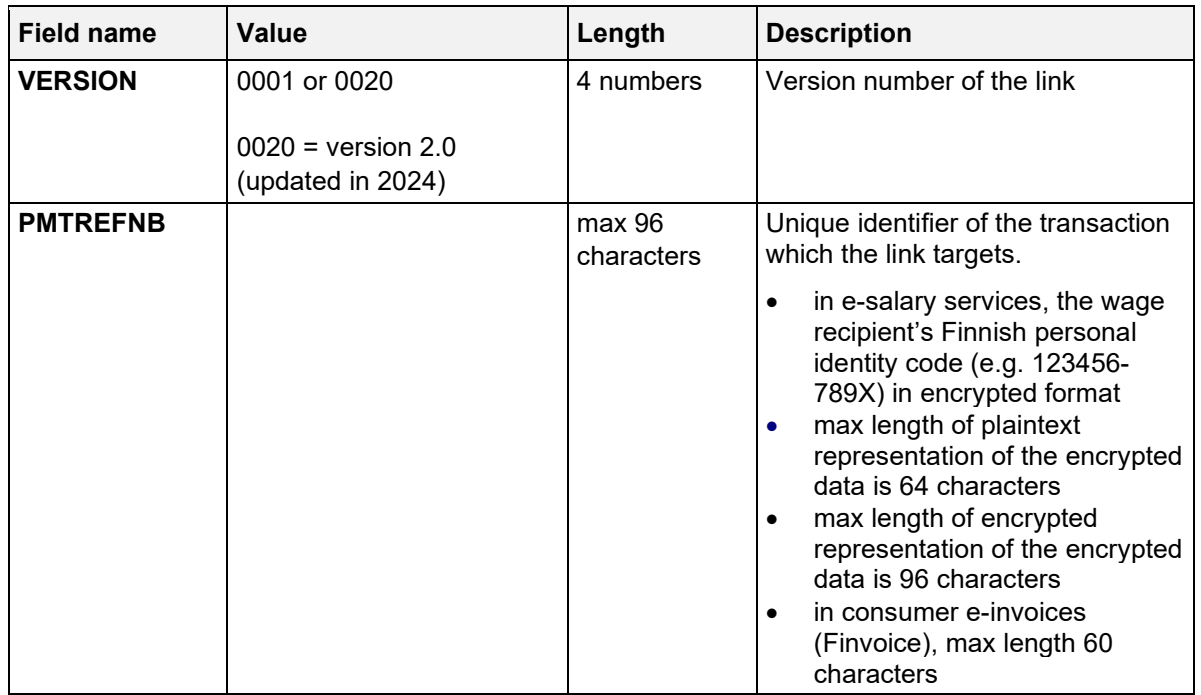

**Service Description** 6 (15)

29 February 2024 **Public** 

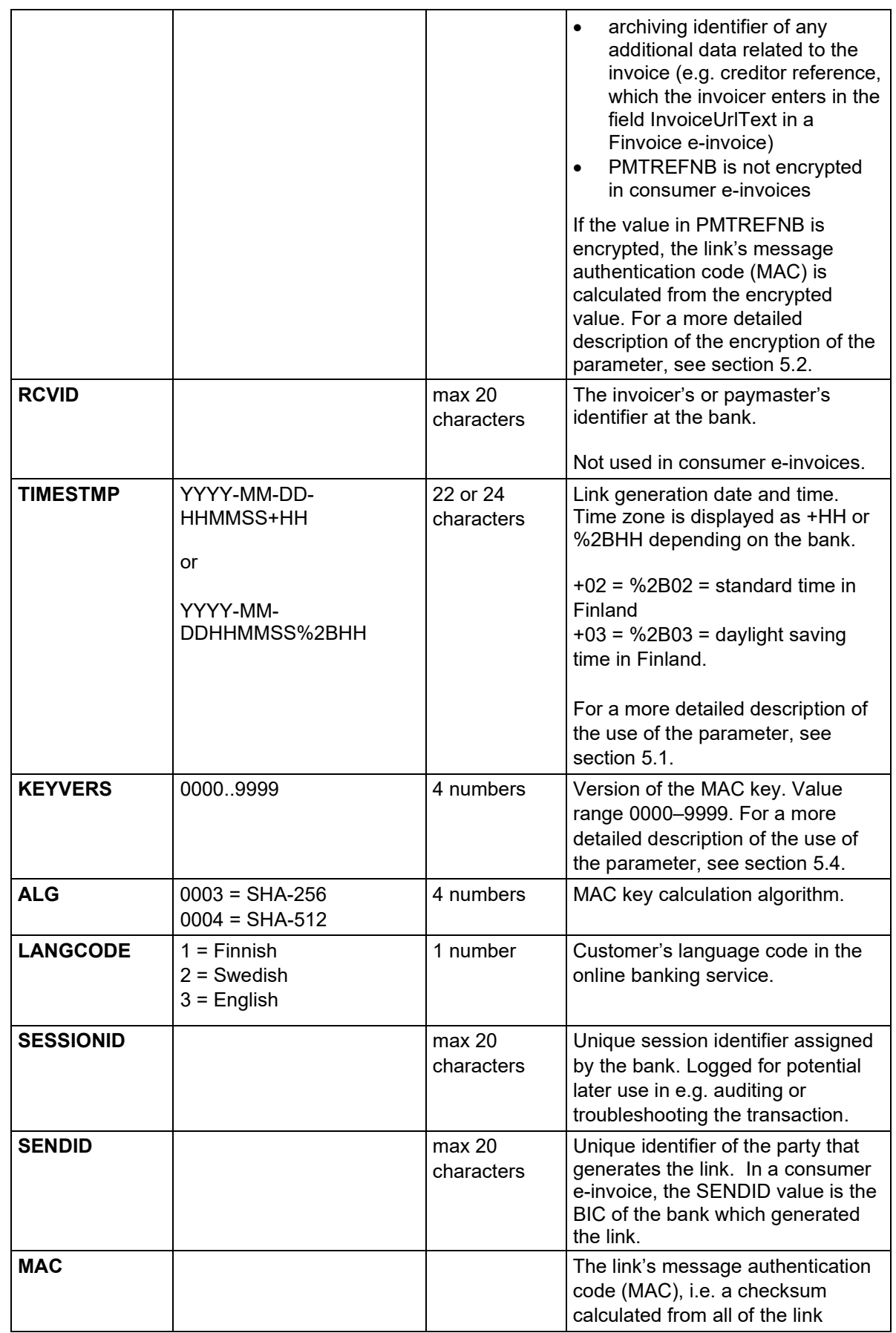

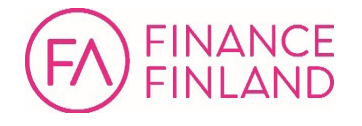

**Service Description** 7 (15)

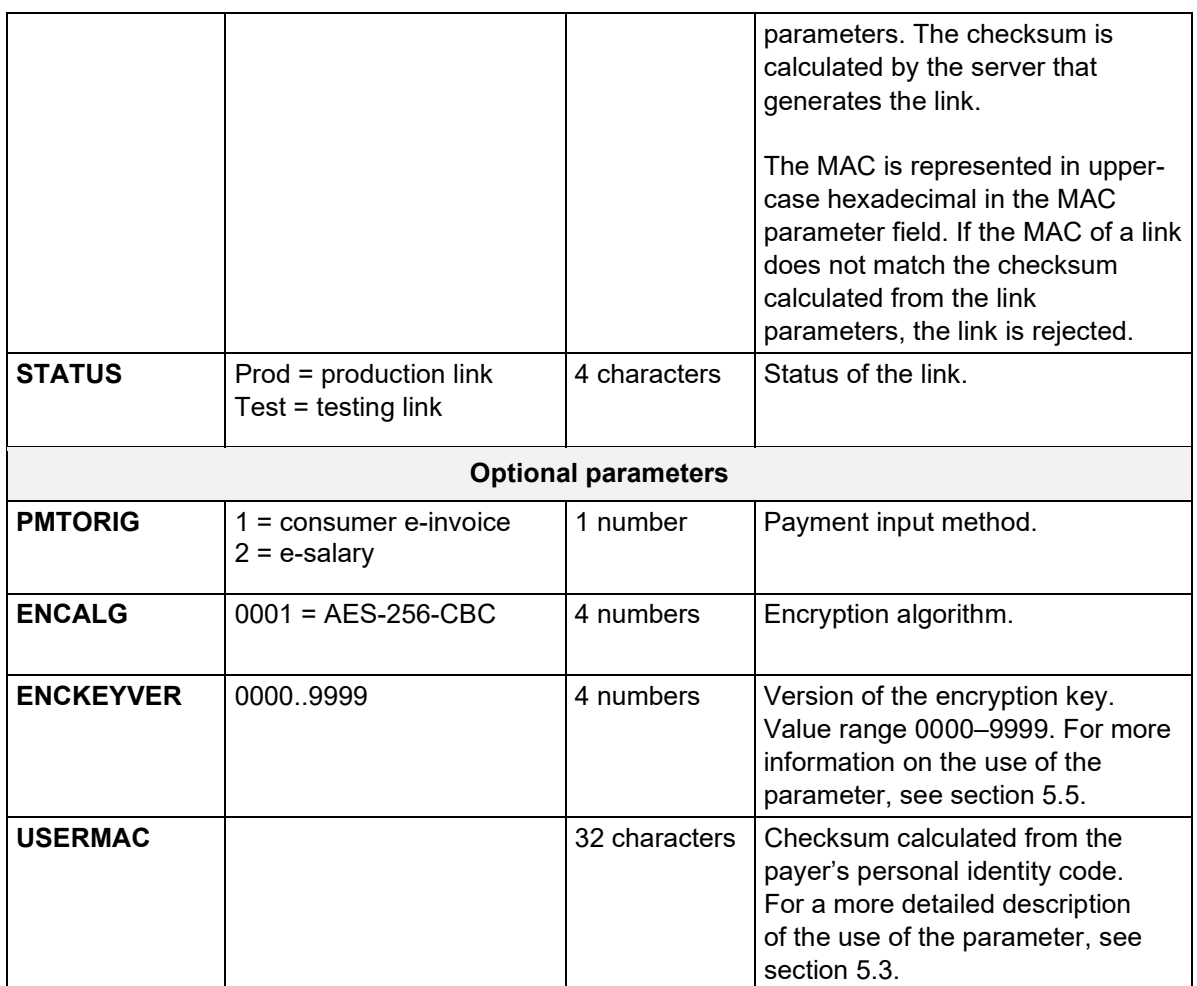

#### <span id="page-6-0"></span>**5.1 Detailed description of the use of TIMESTMP**

The receiving service must verify that the link was not used more than 15 minutes before or 15 minutes after the timestamp was generated. This is verified by comparing the values of the TIMESTMP and PMTREFNB parameters. A single net banking link can only be used once.

#### <span id="page-6-1"></span>**5.2 Detailed description of the encryption of PMTREFNB**

The PMTREFNB field is encrypted using the Advanced Encryption Standard's (AES) cipher block chaining mode (CBC), which has a 16-byte (128 bits) initialisation vector (IV). The IV parameter must not be predictable: it must be generated randomly or pseudo-randomly, and the same IV must never be reused. This notwithstanding, it is not necessary to retain a log of all used IV parameters if the pseudorandom number generator that was used does not have any known vulnerabilities. The number of possible IV parameter values is so large that the likelihood of accidental clashes of identical values can be considered negligible.

The length of the cipher key is 256 bits.

The plaintext data that is to be encrypted must use the character set ISO 8859-1. The standard size of a plaintext block is 16 characters (bytes). If necessary, the plaintext

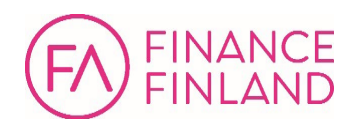

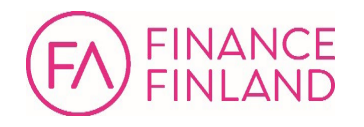

can be padded with whitespace characters. It may not contain the ampersand (&) or equals sign (=) character.

The resulting ciphertext begins with a 16-byte IV parameter; the same length as a standard AES block. This is immediately followed by the actual 16-byte ciphertext (one 16-byte AES block). The total length of a cipher block is thus 32 bytes. The entire cipher block – IV and ciphertext included – is represented in hexadecimal with the letters A to F in upper case. The length of this hexadecimal representation is 64 characters.

If the PMTREFNB field is encrypted, the link's message authentication code (MAC) is calculated using the hexadecimal representation of the encrypted value.

#### <span id="page-7-0"></span>**5.2.1 Example calculation of an encrypted value in PMTREFNB field**

The plaintext block starts with the information that is to be encrypted, which in this case is a personal identity code (010101-999X). The rest of the block is padded with whitespaces.

The plaintext input:

"010101-999X "

The full plaintext block in hexadecimal:

3031303130312D393939582020202020

The IV in hexadecimal:

1457A63E941796F59DE04108938402A8

The binary value of the key in hexadecimal:

62C12760C2E68990DDD45FB77442161AAC39D454DB5A6454BAB599ACCE5 6C522

The encrypted PMTREFNB field value in hexadecimal:

1457A63E941796F59DE04108938402A8C335092F6D378CF934114772AF4 DC905

#### <span id="page-7-1"></span>**5.3 Detailed description of the use of USERMAC**

In some situations, the display service may need to verify whether the user of the online banking service is the same as the user authorised to view specific information or perform specific actions.

The verification is done from the encrypted personal identity code in the USERMAC parameter.

USERMAC is calculated in the same way as the full link's MAC (see sections 5.6.1 and 5.7.1) as follows:

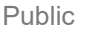

- FINANCE FINLAND
	- The time stamp, personal identity code and MAC key are concatenated together, separated with the '&' character (TIMESTMP&IDENTITYCODE&KEY&)
	- The personal identity code includes the separator character. The separator character and the control character are in upper case if they are letters.
	- A hash value for the character string is calculated using the algorithm defined in ALG. The hash value is stored in the USERMAC field in upper-case hexadecimal.

If the display service has a log of authorised persons which includes their personal identity codes, the match can be verified by building the same character string from the invoicer's information, calculating a message authentication code for the string, and comparing the resulting checksum with the value of the USERMAC field.

**Note:** This method requires that the personal identity codes are recorded in the display service provider's system, because they are not carried in plaintext on the net banking link.

If the encryption key used to calculate the USERMAC key is known, the USERMAC parameter should not be treated as a sufficient means to secure the user's personal identity code. This must be taken into account when the data security of the net banking link is evaluated.

#### <span id="page-8-0"></span>**5.4 Detailed description of the use of KEYVERS**

The KEYVERS parameter stores the version number of the encryption key used to calculate the MAC and USERMAC checksums. The version number value can range between 0000 and 9999. The value increases sequentially with time, with the oldest version having the smallest version number.

If there is any reason to suspect that a third party has gained access to the key, it must be updated to a newer version. Both parties (display service provider and bank) are obligated to request a key change if there is the slightest suspicion it has been compromised.

After the first time that the display service is accessed through a valid link using the new key, the display service must reject all requests that use an older key but have a more recent TIMESTMP than the first link to use the new key version. Such requests are always unauthorised and malicious and indicate that the older key has been compromised.

Correspondingly, once a new key version has been taken into use, the bank must no longer generate net banking links using a MAC or USERMAC that has been signed with the older key. The only exception can be made if it has become clear that the newer version links do not work in the display service. Under normal circumstances, the bank must not, without pressing reason, switch to the new key until it has been taken into use in the display service.

Once the parties have exchanged the new encryption key, the old key must expire within 24 hours. From the moment of expiration, the display service must reject all

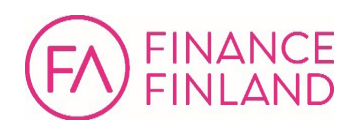

links that use the old key version, and the bank must not generate new net banking links in which the MAC or USERMAC has been signed with the expired key version.

# <span id="page-9-0"></span>**5.5 Detailed description of the use of ENCKEYVER**

The ENCKEYVER parameter stores the version number of the encryption key used to encrypt PMTREFNB. The version number value ranges between 0000 and 9999. The value increases sequentially, with the oldest version having the smallest version number.

If there is any reason to suspect that a third party has gained access to the key, it must be updated to a newer version. Both parties are obligated to request a key change if there is the slightest suspicion it has been compromised.

Once the parties have exchanged the new encryption key, the old key must expire within 24 hours. From the time of expiration, all links generated using the old key must be rejected by the display service. and the bank must not generate new net banking links which contain data signed using the expired key version.

# <span id="page-9-1"></span>**5.6 Consumer e-invoice link**

The link is generated in the online banking service according to bank-specific rules from an e-invoice that the customer opens for viewing.

The link parameters enable the link to be pointed to the correct invoice in the invoice display service.

Regarding the link parameters, note the following:

- SENDID is the bank's BIC
- PMTREFNB stores the archiving identifier of additional data related to the consumer e-invoice (e.g. creditor reference, which the invoicer enters in field InvoiceUrlText in a Finvoice invoice)
- RCVID is not used

Before the link is approved, its parameter fields and values must be validated against the following rules. If all of the conditions are not met, the link must be rejected.

- 1. The link must include all of the mandatory parameters listed below.
- 2. Each mandatory parameter must occur only once.
- 3. Each optional parameter can occur only once.
- 4. The link must not include any other parameters besides the mandatory and optional parameters listed below.
- 5. Each parameter must only include the specified characters.
- 6. Each parameter must only include the specified number of characters.
- 7. A parameter value must not include the ampersand  $(8)$  or equals sign  $(=)$ character.

Mandatory link parameters:

- **VERSION**
- PMTREFNB

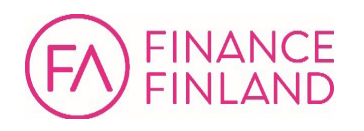

- TIMESTMP
- **KEYVERS**
- ALG
- LANGCODE
- **SESSIONID**
- SENDID
- **STATUS**
- $MAC$

Optional link parameters:

- PMTORIG
- **ENCALG**
- **ENCKEYVER**
- USERMAC

#### Example:

https://www.yritys.fi/aaaa/bbbbbb/cccccccc?VERSION=0020&PMT REFNB=12345678901 234567890&TIMESTMP=2021-11-16- 102030%2B02&KEYVERS=0001&ALG=0003&LANGCODE=1&SESSIONID=1234 5&STATUS=Prod&SENDID=NDEAFIHH&PMTORIG=1&ENCALG=0001&ENCKEYV ER=0001&USERMAC=12345678901234567890123456789012&MAC=A62B3A 510736BE134CA0CADC8EB06F051455E93E81C7A617CE4B878C2B2E6626

#### <span id="page-10-0"></span>**5.6.1 Calculation of MAC for a consumer e-invoice**

The character string from which the message authentication code (MAC) is calculated consists of the values of the parameter fields, with an ampersand (&) separating the fields. Example:

VERSION&PMTREFNB&TIMESTMP&KEYVERS&ALG&LANGCODE&SESSIONID&ST ATUS&SENDID&PMTORIG&ENCALG&ENCKEYVER&USERMAC&

The parameters are concatenated together always in the same order. If an optional parameter is not included in the link, its position in the string is filled with an empty, zero-length value.

The character string ends with the MAC key followed by an ampersand (&).The character string may not contain whitespace characters. This gives us:

VERSION&PMTREFNB&TIMESTMP&KEYVERS&ALG&LANGCODE&SESSIONID&ST ATUS&SENDID&PMTORIG&ENCALG&ENCKEYVER&USERMAC&MAC&

If URL encoding has been used, it must be decoded from the parameters before calculating the MAC.

A hash value is calculated for the character string using the algorithm defined in ALG. The hash value is stored in the USERMAC field in upper-case hexadecimal.

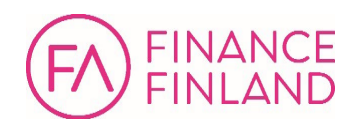

**Note:** If the MAC value contains lower-case characters, they are first converted into upper case.

Example:

https://www.yritys.fi/aaaa/bbbbbb/cccccccc?VERSION=0020&PMT REFNB=12345678901234567890&TIMESTMP=2021-11-16- 102030%2B02&KEYVERS=0001&ALG=0003&LANGCODE=1&SESSIONID=1234 5&STATUS=Prod&SENDID=NDEAFIHH&PMTORIG=1&ENCALG=0001&ENCKEYV ER=0001&USERMAC=12345678901234567890123456789012&MAC=A62B3A 510736BE134CA0CADC8EB06F051455E93E81C7A617CE4B878C2B2E6626

The binary value of the MAC key used in the above example in hexadecimal:

A3DD23F6611F9185B9A00A6ADF1DEC023775DD0B860AE902971C2D06E1E 4F7DC

The entire character string from which the example's hash value is calculated:

0020&12345678901234567890&2021-11-16- 102030+02&0001&0003&1&12345&Prod&NDEAFIHH&1&0001&0001&12345 678901234567890123456789012&A3DD23F6611F9185B9A00A6ADF1DEC0 23775DD0B860AE902971C2D06E1E4F7DC&

**Note:** The URL-encoded %2B in the TIMESTMP value is decoded into a plus sign (+) before calculation: 2021-11-16-102030%2B02 is thus 2021-11-16-102030+02 in the calculation.

The entire character string from which the example's hash value is calculated, represented in hexadecimal:

30303230263132333435363738393031323334353637383930263230323 12D31312D31362D3130323033302B303226303030312630303033263126 31323334352650726F64264E44454146494848263126303030312630303 03126313233343536373839303132333435363738393031323334353637 38393031322641334444323346363631314639313835423941303041364 14446314445433032333737354444304238363041453930323937314332 443036453145344637444326

Hash value:

A62B3A510736BE134CA0CADC8EB06F051455E93E81C7A617CE4B878C2B2 E6626

#### <span id="page-11-0"></span>**5.7 Link generated in the online banking service**

This section discusses the link which takes the user to an external e-salary service, for example.

Before the link is approved, its parameter fields and values must be validated against the following rules. If all of the conditions are not met, the link must be rejected.

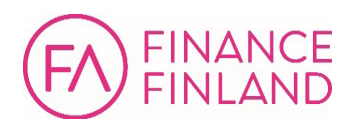

- 
- 1. The link must include all of the mandatory parameters listed below.
- 2. Each mandatory parameter must occur only once.
- 3. Each optional parameter can occur only once.
- 4. The link must not include any other parameters besides the mandatory and optional parameters listed below.
- 5. Each parameter must only include the specified characters.
- 6. Each parameter must only include the specified number of characters.
- 7. A parameter value must not include the ampersand  $(8)$  or equals sign  $(=)$ character.

Mandatory link parameters:

- **VERSION**
- PMTREFNB
- RCVID
- **TIMESTMP**
- **KEYVERS**
- ALG
- **LANGCODE**
- **SESSIONID**
- **SENDID**
- **STATUS**
- MAC

Optional link parameters:

- **PMTORIG**
- **ENCALG**
- **ENCKEYVER**
- USERMAC

#### Example:

https://www.yritys.fi/aaaa/bbbbbb/cccccccc?VERSION=0020&PMT REFNB=3DF281BAA8B82D28AFB8E7AD531C36835280DC3EC965065B8A4BE E651E4199AB6FE14BD2D3BFF3931CEF96B0C2D6115C&RCVID=12345678& TIMESTMP=2021-11-16-102030+02&KEYVERS=0001&ALG=0004&MAC= FD34904641D3728B7699F4C8208DE8E1EF25A49B726902C81F59572D30B 1A9681C9FE7443BCC21F7B6F8FE58F88BF618A62F246FE415FF50F4EF84 039CDBD439&LANGCODE=1&SESSIONID=12345678901234567890&SENDID =PLACEHOLDER&STATUS=Prod&PMTORIG=1&USERMAC=1234567890123456 7890123456789012&ENCALG=0001&ENCKEYVER=0001

#### <span id="page-12-0"></span>**5.7.1 Calculation of the net banking link's MAC**

The character string from which the message authentication code (MAC) is calculated consists of the values of the parameter fields, with an ampersand (&) separating the fields. Example:

VERSION&PMTREFNB&RCVID&TIMESTMP&KEYVERS&ALG&LANGCODE&SESSIO NID&STATUS&SENDID&PMTORIG&ENCALG&ENCKEYVER&USERMAC&

**Service Description** 14 (15)

29 February 2024 Public

The parameters are concatenated together always in the same order. If an optional parameter is not included in the link, its position in the string is filled with an empty, zero-length value.

The character string ends with the MAC key followed by an ampersand (&).The character string may not contain whitespace characters. This gives us:

VERSION&PMTREFNB&RCVID&TIMESTMP&KEYVERS&ALG&LANGCODE&SESSIO NID&STATUS&SENDID&PMTORIG&ENCALG&ENCKEYVER&USERMAC&MAC&

If URL encoding has been used, it must be decoded from the parameters before calculating the MAC.

A hash value is calculated for the character string using the algorithm defined in ALG. The hash value is stored in the USERMAC field in upper-case hexadecimal.

**Note:** If the MAC value contains lower-case characters, they are first converted into upper case.

Example:

https://www.yritys.fi/aaaa/bbbbbb/cccccccc?VERSION=0020&PMT REFNB=3DF281BAA8B82D28AFB8E7AD531C36835280DC3EC965065B8A4BE E651E4199AB6FE14BD2D3BFF3931CEF96B0C2D6115C&RCVID=12345678& TIMESTMP=2021-11-16-102030+02&KEYVERS=0001&ALG=0004&MAC= FD34904641D3728B7699F4C8208DE8E1EF25A49B726902C81F59572D30B 1A9681C9FE7443BCC21F7B6F8FE58F88BF618A62F246FE415FF50F4EF84 039CDBD439&LANGCODE=1&SESSIONID=12345678901234567890&SENDID =PLACEHOLDER&STATUS=Prod&PMTORIG=1&USERMAC=1234567890123456 7890123456789012&ENCALG=0001&ENCKEYVER=0001

The binary value of the MAC key used in the above example in hexadecimal:

A3DD23F6611F9185B9A00A6ADF1DEC023775DD0B860AE902971C2D06E1E 4F7DC

The entire character string from which the example's hash value is calculated:

0020&3DF281BAA8B82D28AFB8E7AD531C36835280DC3EC965065B8A4BEE 651E4199AB6FE14BD2D3BFF3931CEF96B0C2D6115C&12345678&2021- 11-16-102030+02&0001&0004&1&12345678901234567890&Prod& PLACEHOLDER&1&0001&0001&12345678901234567890123456789012&A3 DD23F6611F9185B9A00A6ADF1DEC023775DD0B860AE902971C2D06E1E4F 7DC&

**Note:** The URL-encoded %2B in the TIMESTMP value is decoded into a plus sign (+) before calculation: 2021-11-16-102030%2B02 is thus 2021-11-16-102030+02 in the calculation.

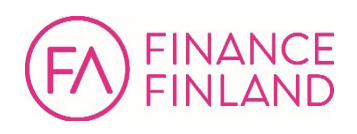

The entire character string from which the example's hash value is calculated, represented in hexadecimal:

30303230263344463238314241413842383244323841464238453741443 53331433336383335323830444333454339363530363542384134424545 36353145343139394142364645313442443244334246463339333143454 639364230433244363131354326313233343536373826323032312D3131 2D31362D3130323033302B3032263030303126303030342631263132333 4353637383930313233343536373839302650726F6426504C414345484F 4C444552263126303030312630303031263132333435363738393031323 33435363738393031323334353637383930313226413344443233463636 31314639313835423941303041364144463144454330323337373544443 04238363041453930323937314332443036453145344637444326

Hash value:

FD34904641D3728B7699F4C8208DE8E1EF25A49B726902C81F59572D30B 1A9681C9FE7443BCC21F7B6F8FE58F88BF618A62F246FE415FF50F4EF84 039CDBD439